# **COMPUTER APPLICATIONCLASS 7 GWBASIC PROGRAMS2019- 2020**

**MID TERM SYLLABUS: IF – THEN, IF – THEN – ELSE with AND/OR/NOT FOR – NEXT with STEP Counters Math Functions INT, MOD, ABS, SQR, SGN (Math Functions to be included with condition and loop programs).**

**1. To be eligible for a competitive examination, a candidate should either be from SCIENCE background or his percentage should be more than or equal to 75. WAP to accept a candidate's subject background and his percentage and display a suitablemessage.**

10 INPUT "ENTER SUBJECT AND PERCENTAGE MARKS";S\$,P 20 IF S\$="SCIENCE" OR P>=75 THEN PRINT "YOU ARE ELIGIBLE" ELSE PRINT "YOU ARE NOT ELIGIBLE" 30 END

**2. WAP to input any three numbers and display the greatestnumber.**

10 INPUT "ENTER THREE NUMBERS";A,B,C 20 IF A>B AND A>C THEN PRINT A;"ISGREATEST" 30 IF B>A AND B>C THEN PRINT B;"ISGREATEST" 40 IF C>A AND C>B THEN PRINT C;"ISGREATEST" 50 END

**3. WAP to input the rainfall amount of a city and display suitable message asfollows:**

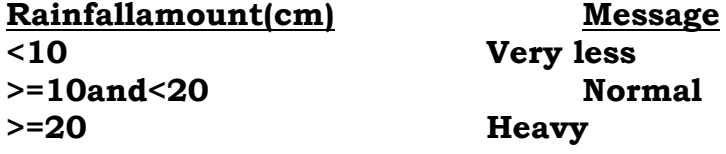

10 INPUT "ENTER RAINFALL AMOUNT";R 20 IF R<10 THEN PRINT "VERY LESS" 30 IF R>=10 AND R<20 THEN PRINT "NORMAL" 40 IF R>=20 THEN PRINT "HEAVY" 50 END

**4. WAP to enter the weekly sales of a salesman and calculate and display his commission asfollows: Sales(Rs) Commission(% ofSales) <5000 5 >=5000and<20000 10 >=20000 15**

10 INPUT "ENTER WEEKLY SALES";S 20 IF S<5000 THEN CP=5 30 IF S>=5000 AND S<20000 THEN CP=10 40 IF S>=20000 THEN CP=15 50 C=S\*CP/100 60 PRINT "COMMISSION=";C 70 END

**5. A student can enter the Talent Search Competition if he is either 15 years of age or above, or he has completed class 8. WAP to accept name, age and class of a student and display whether he can take part in the competition ornot.**

10 INPUT "ENTER NAME, AGE AND CLASS";N\$,A,C 20 IF A>=15 OR C>8 THEN PRINT "YOU CAN TAKE PART" ELSE PRINT "YOU CAN NOT TAKE PART" 30 END

### **6. WAP to input the angle and print whether it an acute, obtuse or rightangle.**

10 INPUT "ENTER THE ANGLE";A 20 IF A<90 THEN PRINT "IT IS ACUTE ANGLE" 30 IF A>90 AND A<180 THEN PRINT 'IT IS OBTUSE ANGLE" 40 IF A=90 THEN PRINT "IT IS RIGHT ANGLE" 50 END

#### **7. WAP to input three sides of a triangle and check and display whether it is equilateral, isosceles or scalenetriangle.**

10 INPUT "ENTER THREE SIDES";A,B,C 20 IF A=B AND B=C AND C=A THEN PRINT "EQUILATERAL TRIANGLE" 30IF(A=BANDB<>C)OR(B=CANDC<>A)OR(C=AANDA<>B) THEN PRINT "ISOSCELES TRIANGLE' 40 IF A<>B AND B<>C AND C<>A THEN PRINT "SCALENE TRIANGLE" 50 END

### **8. WAP to enter three angles of a triangle and check and display if it is right angled triangle ornot.**

10 INPUT "ENTER THREE ANGLES";A,B,C

20 IF A=90 OR B=90 OR C=90 THEN PRINT "RIGHT ANGLED

TRIANGLE" ELSE PRINT "NOT A RIGHT ANGLED TRIANGLE" 30 END

**9. WAP input the name, age and salary of a person, calculate and display the Insurance premium asfollows: Age(Years) Premium(% of salary)20-35 8**

**51andabove 14** 10 INPUT "ENTER NAME, AGE SALARY";N\$,A,S 20 IF A<=20 AND A<=35 THEN PP=8 30 IF A>=36 AND A<=50 THEN PP=10 40 IF A>=51 THEN PP=14 50 P=S\*PP/100 60 PRINT "PREMIUM=';P 70 END

**36-50 10**

**10. WAP to input the number of units consumed and display the electric bill according to the followingcriteria:**

**Noofunits Rs/Unit <=100 5 >100and<=200 6 >200 7 Moreover, every customer has to pay rupees 50 as meter rent.**

10 INPUT "ENTER NUMBER OF UNITS CONSUMED';U 20 IF U<=100 THEN C=5 30 IF U>100 AND U<=200 THEN C=6 40 IF U>200 THEN C=7 50 T=U\*C+50 60 PRINT "TOTAL BILL=";T 70 END

- **11. WAP to display the series: 1/10, 2/100, 3/1000, …. 10terms.**
	- 10 FOR I=1 TO 10 20 PRINT I;"/";10^I 30 NEXT I 40 END
- **12. WAP to display the series: 25, 16, 9, 4, 1, 0, 1, 4, 9, 16,25.**
	- 10 FOR I=-5 TO 5 20 PRINT I^2 30 NEXT I 40 END

## **13. WAP to display the series: 0, 3, 8, 15, … 10terms.**

10 FOR I=1 TO 10 20 PRINT I^2-1 30 NEXT I 40 END

```
10 INPUT N
20 FOR I=1 TO N STEP 2
30 PRINT 1;"/";I
40 NEXT I
50 END
```
## **15. WAP to display the series: 1/1, 4/8, 9/27, 16/64 …… Nterms.**

- 10 INPUT N 20 FOR I=1 TO N 30 PRINT I^2;"/";I^3 40 NEXT I 50 END
- **16. WAP to input any 20 numbers and count and display how many are even andodd.**

```
10 EV=0:OD=0
20 FOR I=1 TO 20
30 INPUT M
40 IF M MOD 2=0 THEN EV=EV+1 ELSE OD=OD+1
50 NEXT I
60 PRINT "EVEN NUMBERS=";EV
70 PRINT "ODD NUMBERS=";OD
80 END
```
**17. WAP to input any 20 numbers and count and display how many are negative, positive orzero.**

```
10 NE=0:PO=0:ZE=0
20 FOR I=1 TO 20
30 INPUT M
40 IF M<0 THENNE=NE+1
50 IF M>0 THENPO=PO+1
60 IF M=0 THENZE=ZE+1
70 NEXT I
80 PRINT "NEGATIVE NUMBERS=";NE
90 PRINT "POSITIVE NUMBERS=";PO
100 PRINT "ZEROS=";ZE
110 END
```
**18. WAP to input the total number of students in a class also their gender code, M for male and F for female. Now count and display the number of boys and girls present in theclass.**

```
10 B=0:G=020 INPUT "ENTER NUMBER OF STUDENTS";N
30 FOR I=1 TO N
40 INPUT "ENTER GENDER CODE(M/F)";G$
50 IF G$="M" THE B=B+1
60 IF G\ ="F" THEN G=G+1
70 NEXT I
80 PRINT "NUMBER OF BOYS=";B
90 PRINT "NUMBER OF GIRLS=";G
100 END
```
**19. WAP to enter the marks and rank of N students in a class, count and display the number of students getting scholarship. The criteria to get scholarship is marks>=80 orrank="FIRST".**

```
10 S=020 INPUT N
30 FOR I=1 TO N
40 INPUT "ENTER MARKS AND RANK";M,R$
50 IF M>=80 OR R$="FIRST" THE S=S+1
60 NEXT I
70 PRINT "NUMBER OF STUDENTS GETTING SCHOLARSHIP=";S
80 END
```
**20. Write a program to input grade of all the students in your class, count and display the frequency of each grade asfollows: Grade A Grade B Grade C Grade F ? ? ? ?**

```
10 A=0:B=0:C=0:D=020 INPUT "ENTER NUMBER OF STUDENTS';N
30 FOR I=1 TO N
40 INPUT "ENTER GRADE";G$
50 IF G$="A" THEN A=A+1
60 IF G\="B" THENB=B+1
70 IF G$="C" THENC=C+1
80 IF G$=^nD^* THEN D=D+190 NEXT I
100 PRINT "GRADE A","GRADE B","GRADE C","GRADE D"
110 PRINT A,B,C,D
120 END
```
**21. WAP to enter the computer marks of all the students in your class and prepare the frequency table based on the followingslab:**

**%MARKS NO OF STUDENTS Below40 ? >=40 and <50 ? >=50 and <60 ? >=60 and <80 ? >=80 and <=100 ?** 10 C1=0:C2=0:C3=0:C4=0:C5=0 20 INPUT "ENTER NUMBER OF STUDENTS"N 30 FOR I=1 TO N 40 INPUT "ENTER COMPUTER MARKS";M 50 IF M<40 THEN C1=C1+1 60 IF M>=40 AND M<50 THENC2=C2+1 70 IF M>=50 AND M<60 THENC3=C3+1 80 IF M>=60 AND M<80 THENC4=C4+1 90 IF M>=80 AND M<=100 THEN C5=C5+1 100 NEXT I 110 PRINT "% MARKS**",** "NO OF STUDENTS" 120 PRINT "Below 40", C1 130 PRINT ">=40 and <50",C2 140 PRINT ">=50 and <60",C3 150 PRINT ">=60 and <80",C4 160 PRINT ">=80 and <=100", C5 170 END

**22. WAP to input a number, check and display if it is perfect square ornot.**

```
10 INPUT N
20 S=N^{2}30 R=INT(SQR(S))
40IFN=RTHENPRINT"PERFECTSQUARE"ELSEPRINT"NOTA
PERFECT
  SQUARE"
50 END
```
**23. WAP to input a number and check and display if it is prime or not. Hints: A prime number is a number which is divisible by only 1 anditself.**

```
10 C=020 INPUT "ENTER A NUMBER";N
30 FOR I=1 TO N
40 IF N MOD I=0 THEN C=C+1
50 NEXT I
60 IF C=2 THEN PRINT "PRIME NUMBER" ELSE PRINT "NOT A
PRIME
  NUMBER"
70 END
```
### **24. WAP to input any 20 numbers and display the numbers which are divisible by5.**

```
10 FOR I=1 TO 20
20 INPUT N
30 IF N MOD 5=0 THEN PRINT N
40 NEXT I
50 END
```
**25. Write a program to enter any 50 numbers and display their absolutevalues.**

```
10 FOR I=1 TO 50
20 INPUT N
30 PRINT ABS(N)
40 NEXT I
50 END
```
**26. WAP to input number of days and convert it into years, months anddays.**

10 INPUT "ENTER NUMBER OF DAYS";D 20 Y=INT(D/365) 30 D=D MOD 365 40M=INT(D/30) 50 D=D MOD30 60 PRINT Y; "YEARS";M;"MONTHS";D;"DAYS" 70 END

## **27. WAP to enter n numbers and display the square root ofthem.**

10 INPUT "ENTER N';N 20 FOR I=1 TO N 30 INPUT "ENTER A NO";M 40 PRINT SQR(M) 50 NEXT I 60 END

## **28. WAP to enter any n numbers and display integer partsonly.**

10 INPUT "ENTER N";N 20 FOR I=1 TO N 30 INPUT "ENTER A NO';M 40 PRINT INT(M) 50 NEXT I 60 END

**29. Write a program to store the number 789 in a variable and display the reverse of it. [Hints : Reverse is987].**

```
10 N=789
20 R1=N MOD 10
30 N=INT(N/10)
40 R2=N MOD 10
50 N=INT(N/10)
60 R=R1*100+R2*10+N
70 PRINT "REVERSE=";R
80 END
```
### **30. WAP to enter any four digit number n. Display the sum of all its digits. [ Hints: Input is 5467, Output is5+4+6+7=22].**

```
10 INPUT "ENTER A FOUR DIGIT NUMBER";N
20 R1=N MOD 10
30 N=INT(N/10)
40 R2=N MOD 10
50 N=INT(N/10)
60 R3=N MOD 10
70 N=INT(N/10)
80 S=R1+R2+R3+N
90 PRINT "SUM OF DIGITS =';S
100 EN
```
\*\*\*\*\*\*\*\*\*\*\*\*\*\*\*\*\*\*\*\*